# Politechnika Krakowska im. Tadeusza Kościuszki

# Karta przedmiotu

obowiązuje studentów rozpoczynających studia w roku akademickim 2023/2024

Wydział Informatyki i Telekomunikacji

Kierunek studiów: Matematyka Profil: Ogólnoakademicki Profil: Ogólnoakademicki

Forma sudiów: stacjonarne **Kod kierunku: M** 

Stopień studiów: I

Specjalności: Modelowanie matematyczne,Matematyka w finansach i ekonomii

### 1 Informacje o przedmiocie

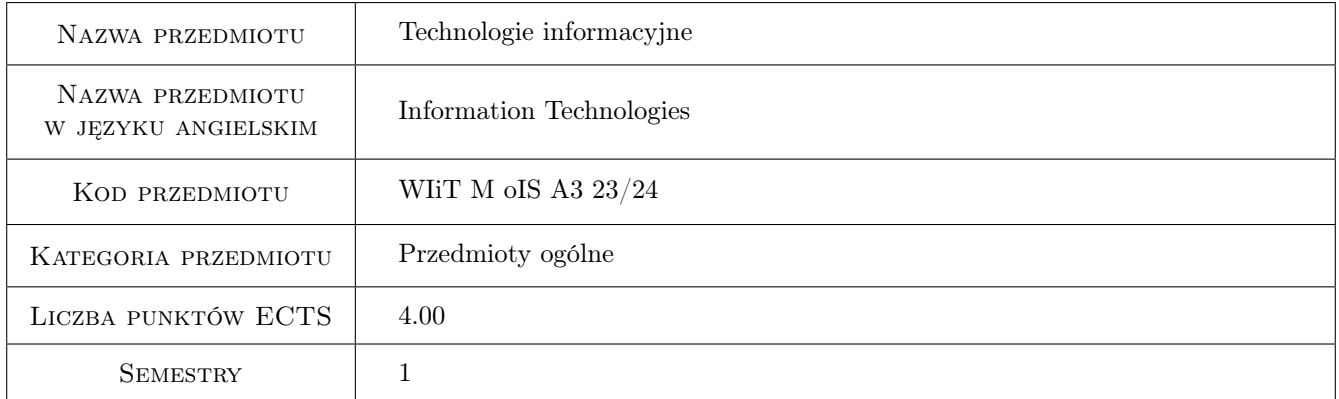

## 2 Rodzaj zajęć, liczba godzin w planie studiów

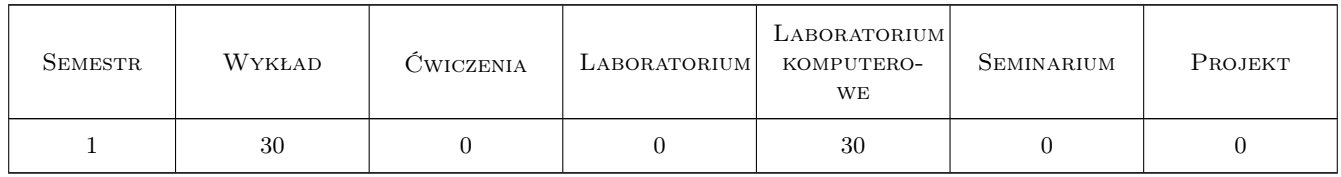

### 3 Cele przedmiotu

Cel 1 Wstępne omówienie i praktyczne poznanie wybranych narzędzi i metod technologii informacyjnych tworzących informatyczne środowisko pracy matematyka, przydatne zarówno na poziomie edukacji jak i zaawansowanych badań matematycznych.

### 4 Wymagania wstępne w zakresie wiedzy, umiejętności i innych **KOMPETENCJI**

1 Treści kształcenia w ramach podstawy programowej przedmiotu informatyka w liceum i technikum w zakresie podstawowym.

### 5 Efekty kształcenia

- EK1 Umiejętności Student potrafi tworzyć metodami komputerowymi klasyczne dokumenty matematyczne (np. prace dyplomowe, publikacje studenckie, raporty związane z zajęciami), z zachowaniem standardów przyjętych przez międzynarodowe środowisko matematyczne
- EK2 Wiedza Student zna metody konstrukcji interaktywnych dokumentów matematycznych, które dynamicznie wykorzystują możliwości przetwarzania symbolicznego i numerycznego.
- EK3 Umiejętności Student potrafi zbudować prezentację treści matematycznych (w wersji statycznej lub interaktywnej).
- EK4 Wiedza Student zna podstawowe narzędzia programistyczne dostępne w SageMath

### 6 Treści programowe

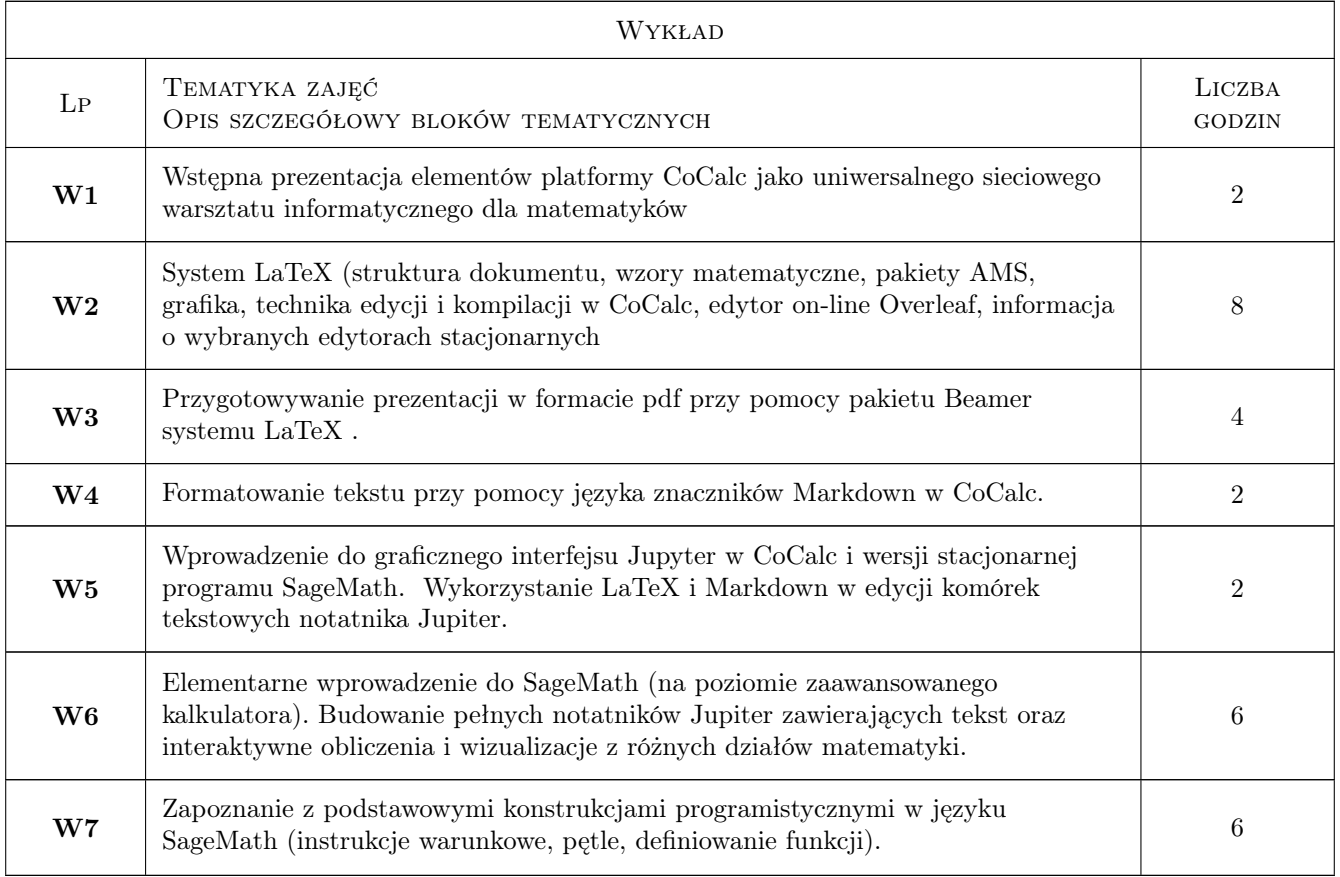

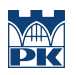

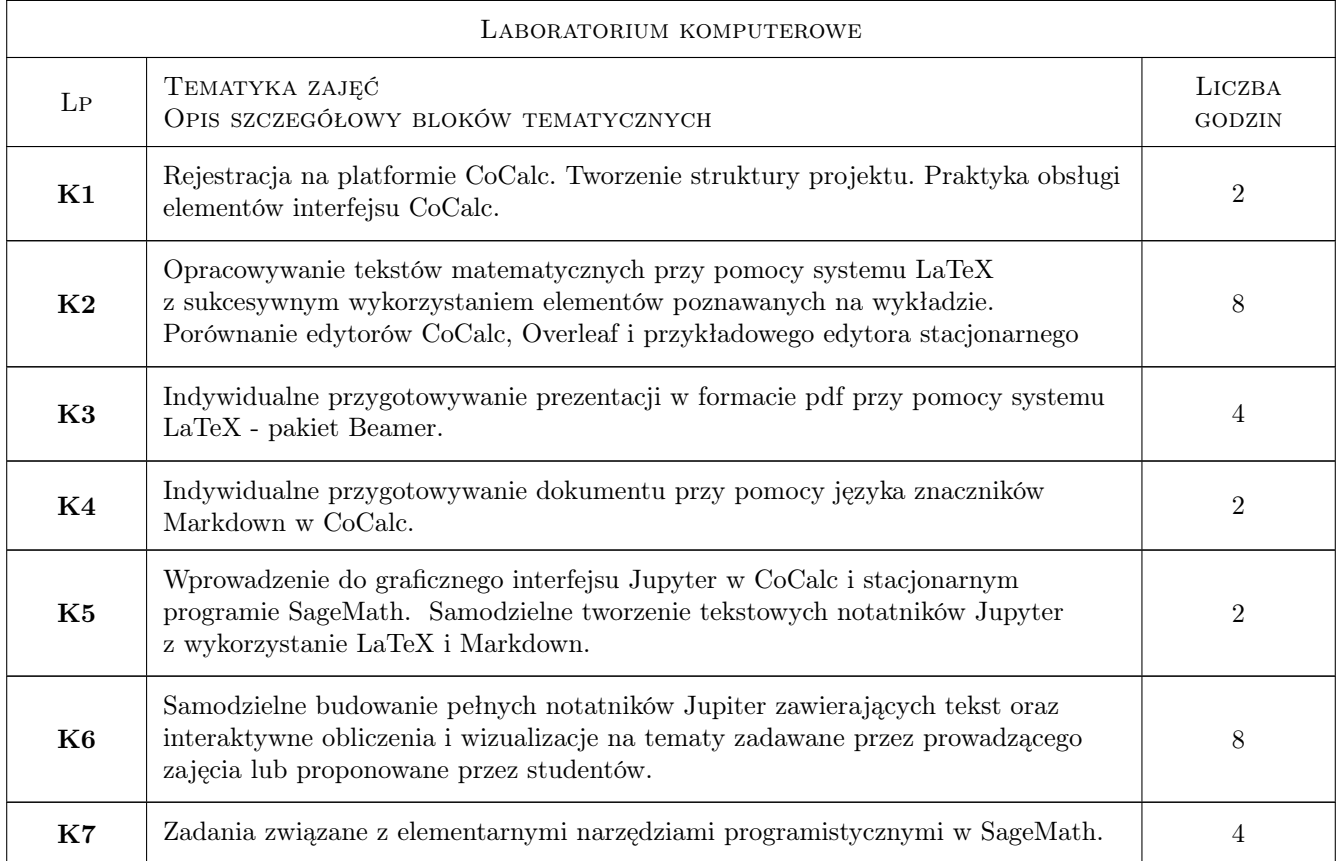

### 7 Narzędzia dydaktyczne

N1 wykład (możliwość wykorzystania platformy Teams)

N2 ćwiczenia laboratoryjne (możliwość wykorzystania platformy Teams)

N3 e-learning (wykorzystanie narzędzi platformy Delta.pk.edu.pl), możliwość wykorzystania platformy Teams

N4 konsultacje

### 8 Obciążenie pracą studenta

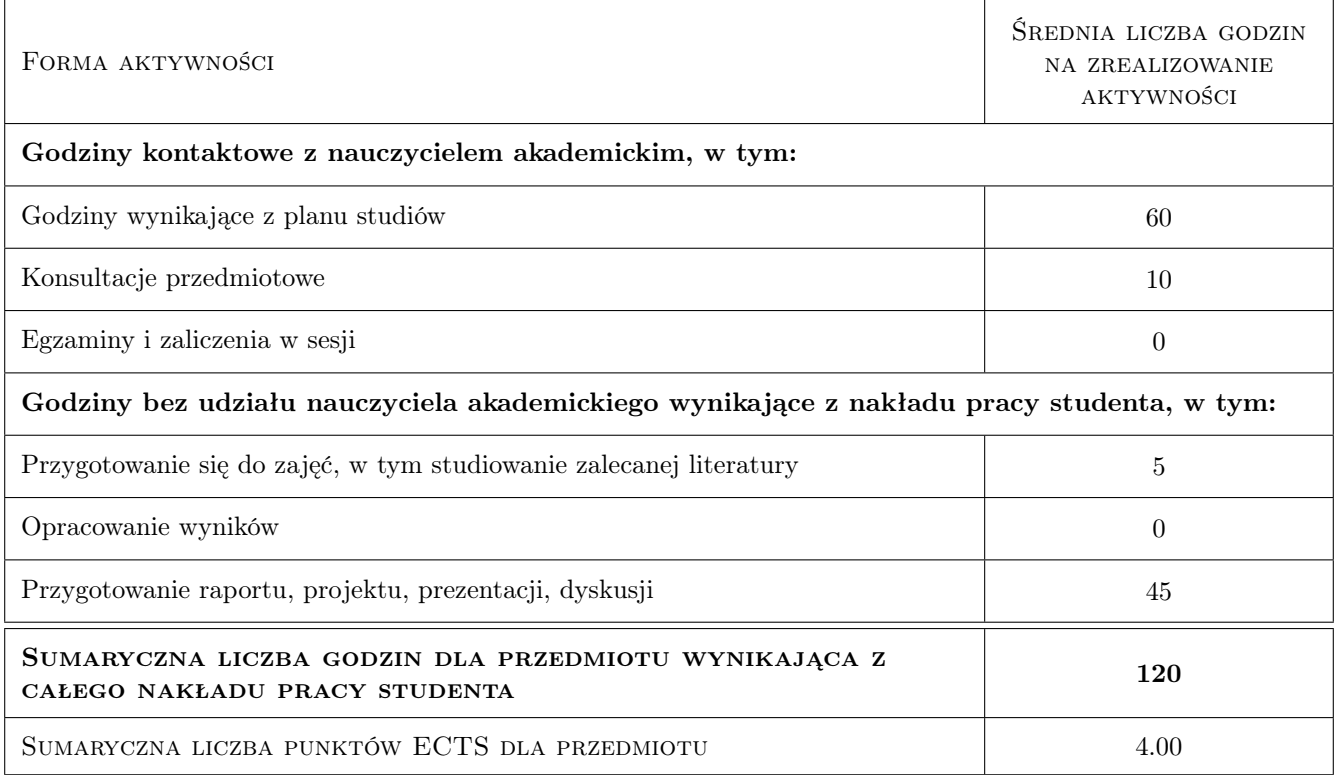

### 9 Sposoby oceny

Każdy student przygotowuje w ciągu semestru samodzielnie trzy miniprojekty, technicznie realizowane jako: (1) klasyczny dokument przygotowany przy pomocy systemu LaTeX, (2) prezentacja Beamer lub HTML5, (3) notatnik Jupyter z wykorzystaniem komórek tekstowych i obliczeniowych Sposób przygotowania projektów (poza zajęciami z weryfikacją samodzielności na zajęciach lub bezpośrednio na zajęciach) ustala prowadzący zajęcia. Wynikiem każdego projektu jest stosunek uzyskanych punktów do maksymalnej możliwej do uzyskania liczby punktów wyrażony w pełnych procentach i przeliczony na system ocen stosowany na PK. W przypadku konieczności realizacji zajęć w trybie zdalnym wszystkie zajęcia i sprawdziany są są prowadzone w sposób podobny do zajęć w trybie stacjonarnym z wykorzystaniem stosownych narzędzi teleinformatycznych

#### Ocena formująca

- F1 Wynik projektu 1
- F2 Wynik projektu 2
- F3 Wynik projektu 3

F4 Sumaryczna ocena z wykonania ćwiczeń (w formie lekcji, testów i zadań offline) na platformie Moodle

#### Ocena podsumowująca

P1 Średnia arytmetyczna ocen formujących zaokrąglona zgodnie z regulaminem studiów

#### Warunki zaliczenia przedmiotu

W1 warunkiem koniecznym pozytywnej oceny końcowej jest uzyskanie pozytywnego wyniku z każdego projektu oraz co najmniej 50% punktów z aktywności na platformie e-learningowej.

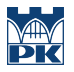

W2 Spełnienie warunku obecności na zajęciach tj. co najwyżej 2h nieusprawiedliwionych nieobecności na zajęciach obowiązkowych.

#### Kryteria oceny

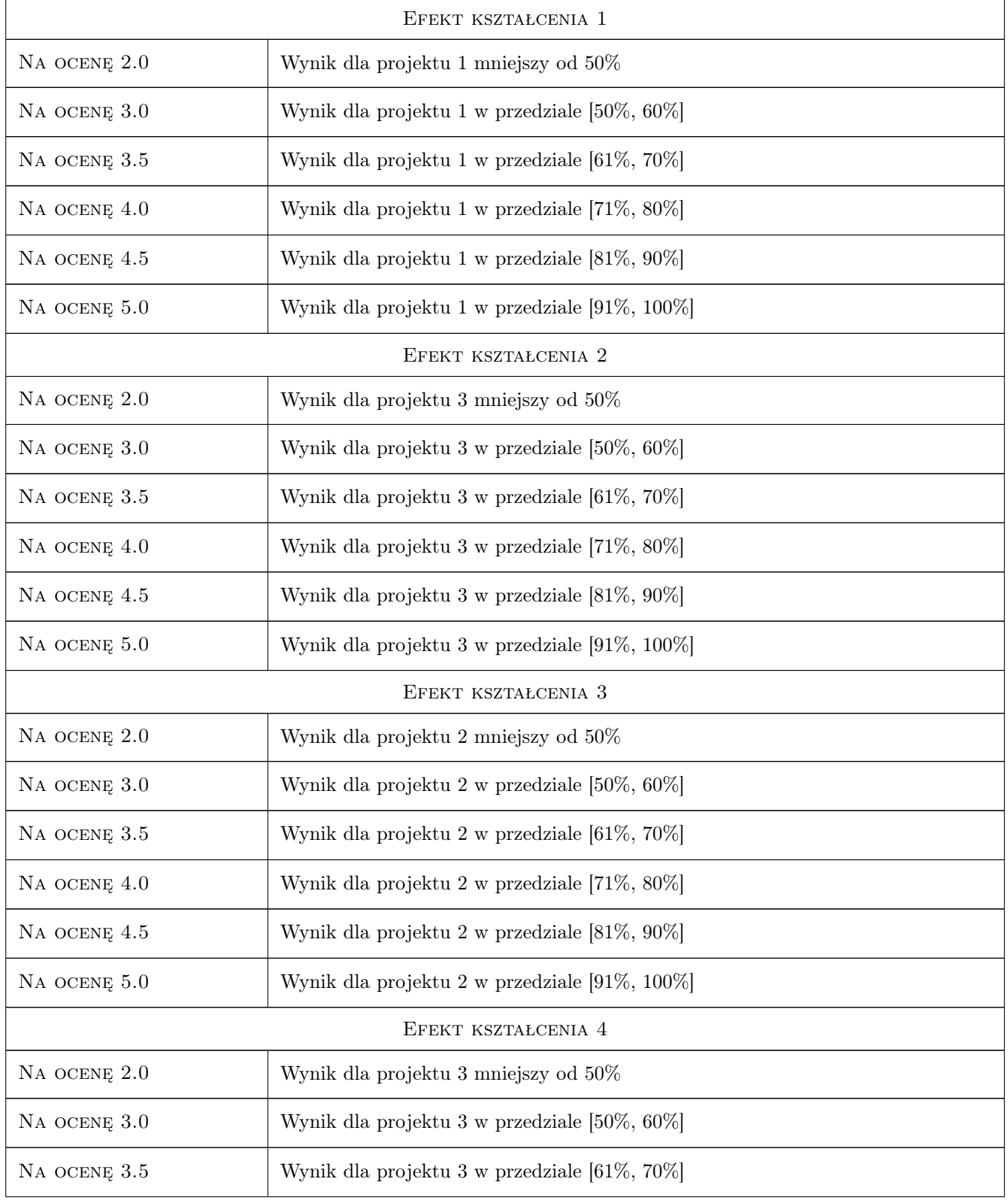

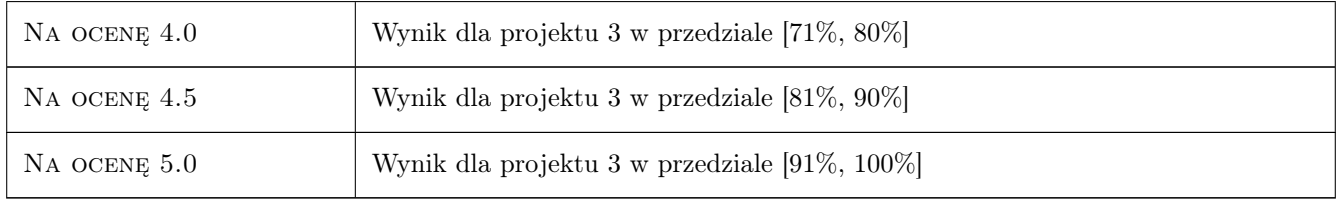

### 10 Macierz realizacji przedmiotu

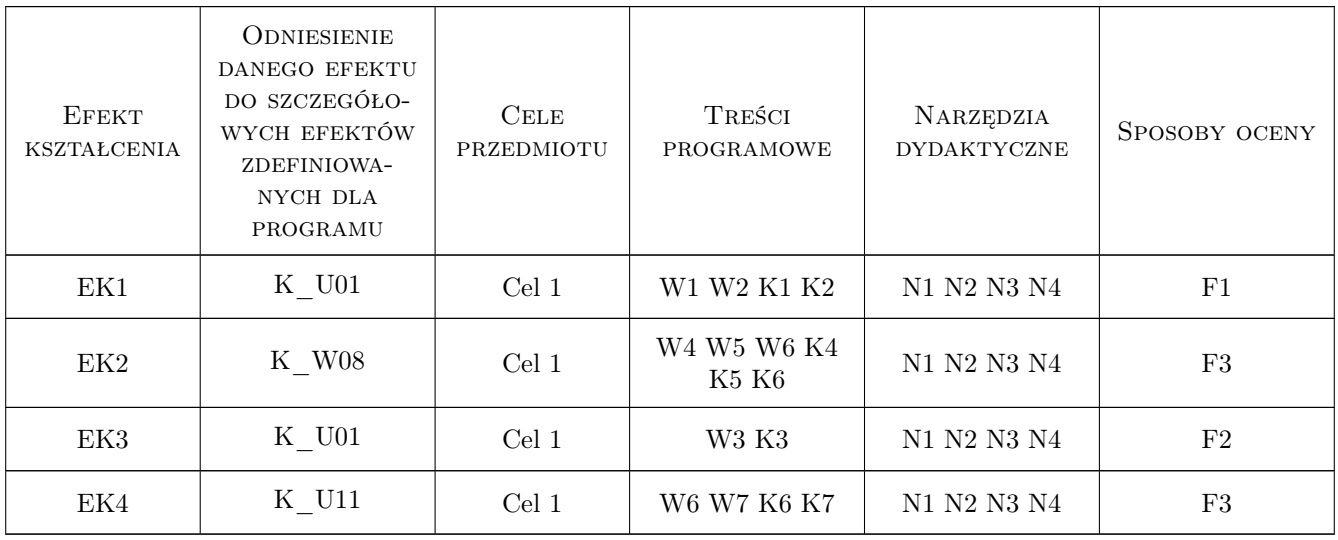

### 11 WYKAZ LITERATURY

#### Literatura podstawowa

- [1 ] Marcin Borkowski, Bartłomiej Przybylski LaTeX książka kucharska, Polskie Towarzystwo Matematyczne, Warszawa, 2014, Polskie Towarzystwo Matematyczne
- [2 ] SageMath, Inc. Cocalc Manual, on-line, 2019, SageMath, Inc.
- [3 ] Gregory V. Bard Sage for Undergraduates, plik pdf, dostęp darmowy, 2019, American Mathematical Society

#### Literatura uzupełniająca

[1 ] John Perry (Author), John Harris (Contributor), Karen Kohl (Contributor) — Peering into Advanced Mathematics through Sage-colored Glasses, The University of Southern Mississippi, 2019, on-line

#### Literatura dodatkowa

[1 ] SageMath Inc. — Dokumentacja SageMath on-line, on-line, 2019, SageMath Inc.

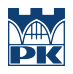

### 12 Informacje o nauczycielach akademickich

#### Osoba odpowiedzialna za kartę

dr Magdalena Grzech (kontakt: magdag@pk.edu.pl)

#### Osoby prowadzące przedmiot

1 dr Magdalena Grzech (kontakt: magdag@pk.edu.pl)

### 13 Zatwierdzenie karty przedmiotu do realizacji

(miejscowość, data) (odpowiedzialny za przedmiot) (dziekan)

PRZYJMUJĘ DO REALIZACJI (data i podpisy osób prowadzących przedmiot)

. . . . . . . . . . . . . . . . . . . . . . . . . . . . . . . . . . . . . . . . . . . . . . . .